## SAP ABAP table BCONTACT\_SYSTEM\_EXCHANGE\_R3 {Exchange Structure Instead of Global Fields}

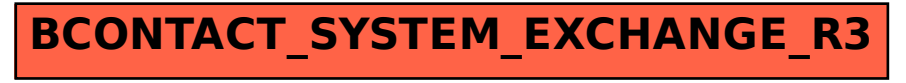